## The package "cwhmisc", an Overview

Christian W. Hoffmann

2018-08-13, 15:42:48

[ho](<christian@echoffmann.ch>)me: <www.echoffmann.ch>

This package contains material which has been developed and collected as useful and handy. Own ideas and those from others have been used to ease my work. In some cases I incorporated material as is, and references to its author(s) may have to be updated from the web, or may even be lost.

Functions are supplied for

- mathematical use
- plotting
- printing
- data manipulation, statistics
- string manipulation
- other uses.

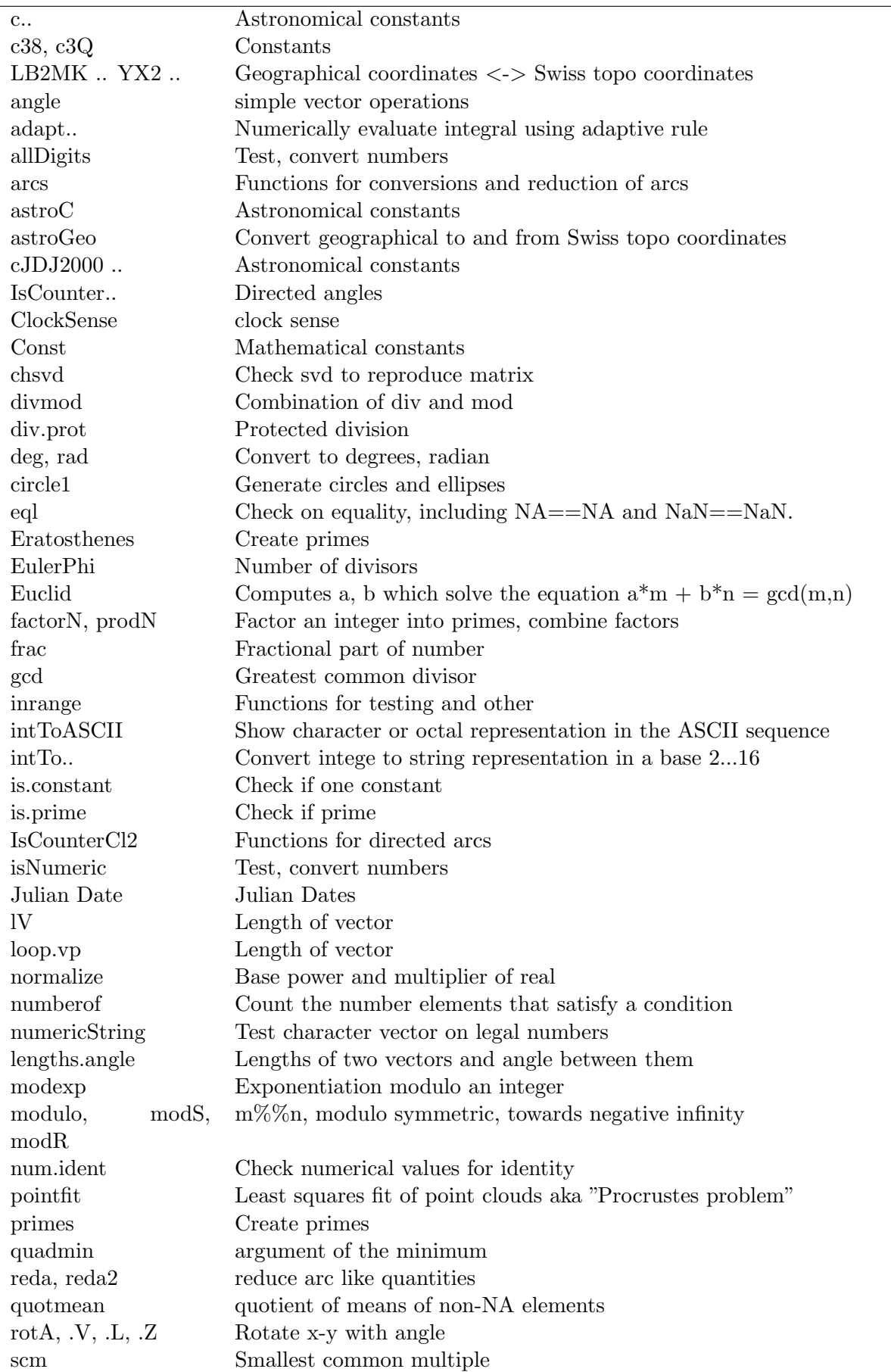

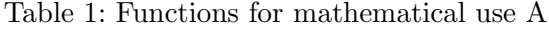

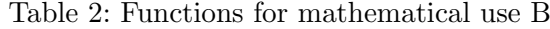

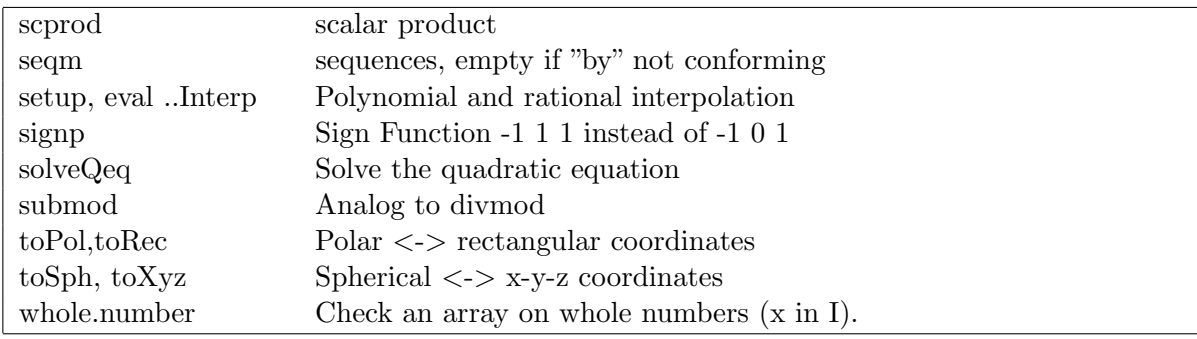

Table 3: Functions for string manipulation

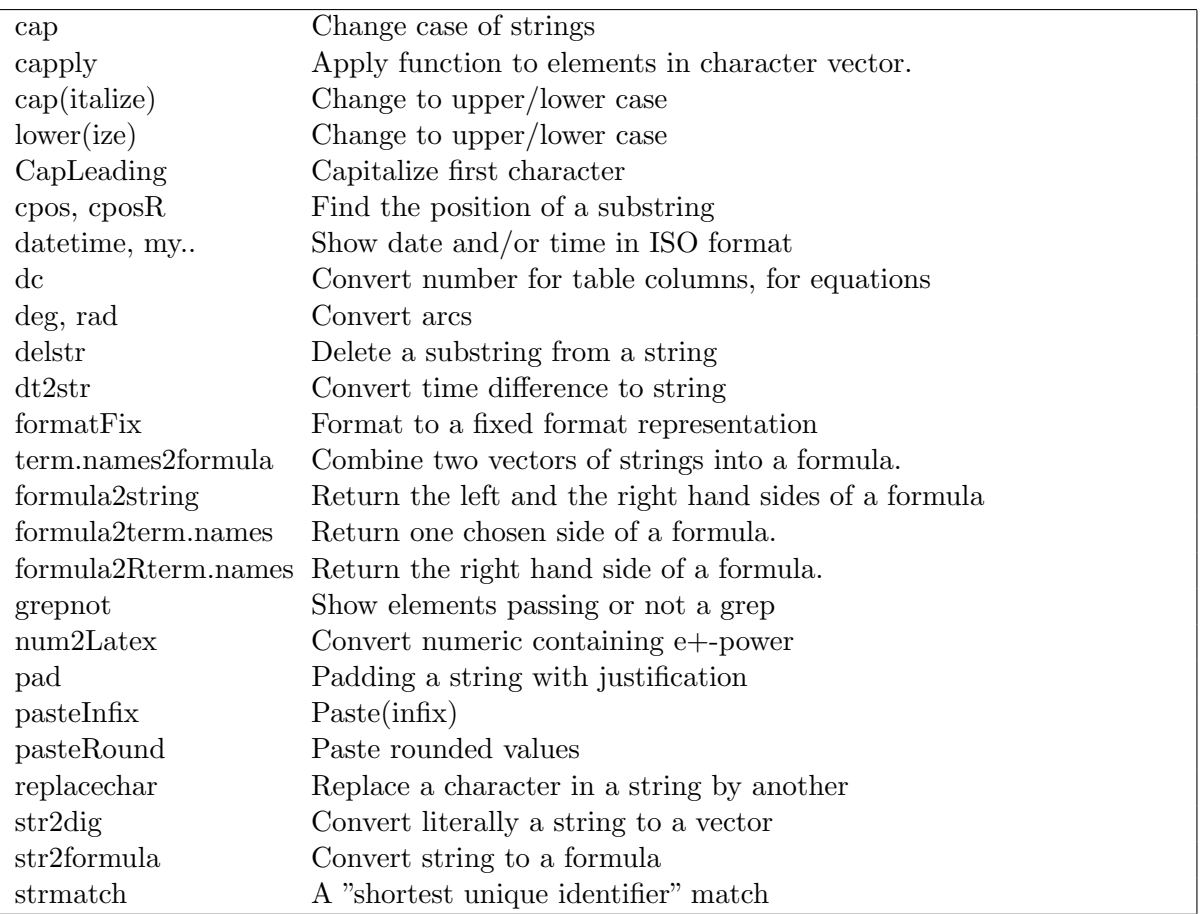

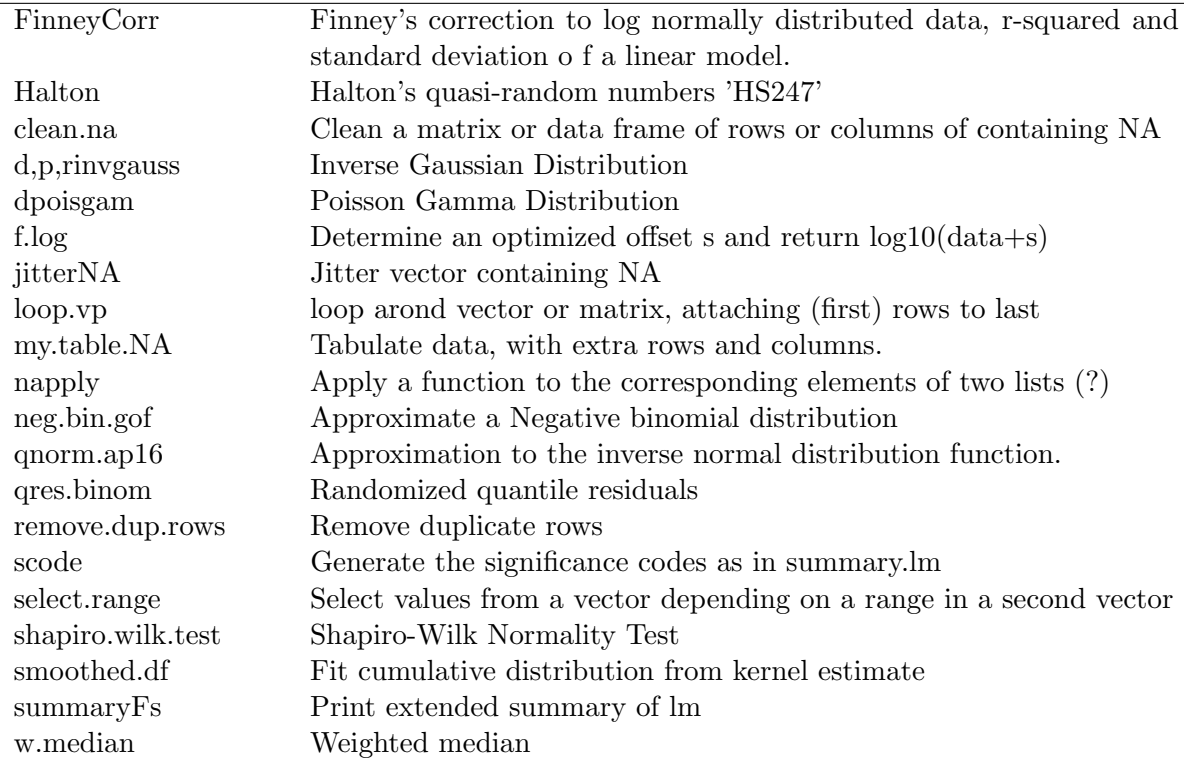

Table 4: Functions for statistics and data manipulation

Table 5: Functions for printing

| heading              | Write a line of text with underlining and blank lines                                     |
|----------------------|-------------------------------------------------------------------------------------------|
| lpr                  | Print an object or plot                                                                   |
| $n22\mathrm{dig}$    | Show vector or matrix (of $0 \le x \le 1$ ) in a compact way                              |
| n2c                  | Show absolute values as characters, prepare for plotting                                  |
| $prinE(xsv, \ldots)$ | Print a string expression and its evaluation in the form $\gamma x$ sv = eval-<br>uation" |
| $prinL(xs, \ldots)$  | Print a string expression and its evaluation in the form "xs" newline<br>evaluation"      |
| printP               | Print without square brackets, expression values together with their<br>call strings      |
| prinV                | Print a vector without $\parallel$ , in fix format.                                       |
| prinM                | Print a matrix without $\parallel$ , in fix format.                                       |
| prinT                | Print an array, TAB delimited.                                                            |
| progress.meter       | Monitor the progress of a repetitive calculation                                          |
| tex.table            | Convert a data matrix into LaTeX code                                                     |

Table 6: Functions for plotting

| T3plot               | T3plot, show normality of data                                      |
|----------------------|---------------------------------------------------------------------|
| lowess.bygroup       | Plot data in groups, each group with separate lowess smoothing      |
| lpr                  | Print an object or plot                                             |
| mult.fig.p           | Plot Setup for multiple plot, incl. main title                      |
| p.screeplot.princomp | Plot screeplot                                                      |
| panel.cor            | Alternative panel functions for lattice plots                       |
| pdfc                 | Print current plot                                                  |
| elayanel.hist        | Alternative panel functions for lattice plots                       |
| plotSymbols          | Plot symbols, colours, and allow to choose                          |
| pltCharMat           | Plot depending on switch, Create multiple plots with title and time |
|                      | stamp                                                               |
| setPPT               | Set PowerPoint style                                                |
| SplomT               | Embellished scatterplot matrix                                      |
| triplot              | Ternary or Triangular Plots.                                        |

Table 7: Miscellaneous functions

| Internal cwhmisc functions                                 |
|------------------------------------------------------------|
| Delay execution                                            |
| Uniform 'dim' fo vectors AND arrays                        |
| Grep utility                                               |
| Conversion of hour representations                         |
| List all installed packages, or all functions in a package |
| List available local functions                             |
| Monitor the progress of a repetitive calculation           |
| Check, build, install package                              |
| Wait for <return></return>                                 |
|                                                            |